Санкт-Петербургское государственное бюджетное профессиональное

### образовательное учреждение

«Академия управления городской средой, градостроительства и печати»

ПРИНЯТО

На заседании педагогического совета Протокол № 2......

 $\mu$  O2" O7 20 2/ $\Gamma$ 

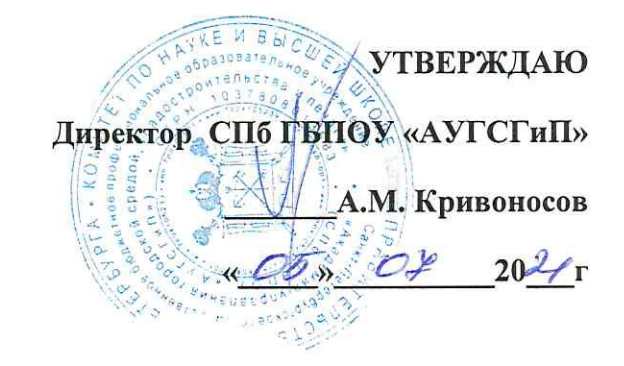

# РАБОЧАЯ ПРОГРАММА УЧЕБНОЙ

## ДИСЦИПЛИНЫ

## **ИНФОРМАТИКА**

для специальности

21.02.06 «Информационные системы обеспечения градостроительной деятельности»

базовая подготовка

Санкт-Петербург 2021

Рабочая программа учебной дисциплины «Информатика» разработана на основе федерального государственного образовательного стандарта по специальности среднего профессионального образования - 21.02.06 «Информационные системы обеспечения градостроительной

деятельности»

Рассмотрена на заседании методического совета

Протокол № 9.

<u>« 25» 06 2024</u>

#### Одобрена на заседании цикловой комиссии

Математики и информационных технологий

Протокол № 14  $45.06.21$ 

#### Председатель цикловой комиссии

И.А.Минько

M

Разработчики:

Минько Ирина Алексеевна - преподаватель ГБПОУ «АУГСГиП »

## **Оглавление**

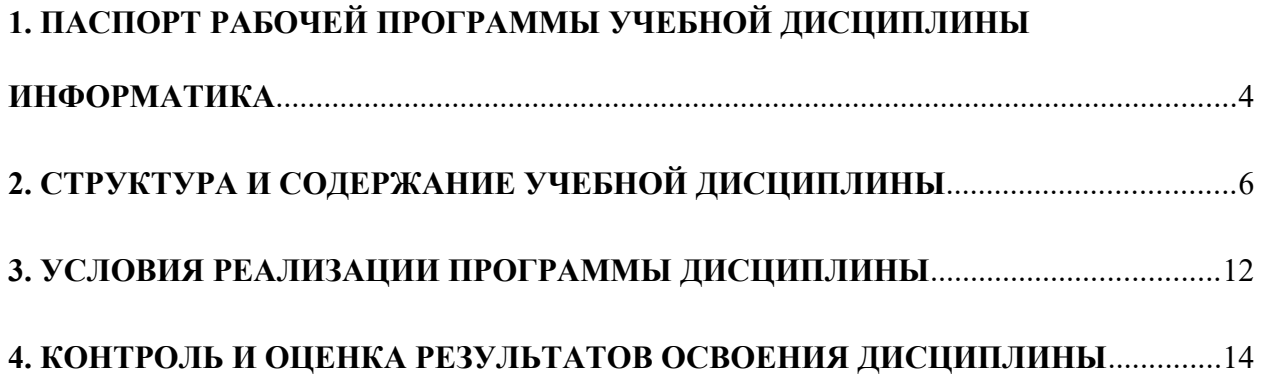

## <span id="page-3-0"></span>**1. ПАСПОРТ РАБОЧЕЙ ПРОГРАММЫ УЧЕБНОЙ ДИСЦИПЛИНЫ ИНФОРМАТИКА**

#### **1.1. Область применения рабочей программы**

Рабочая программа учебной дисциплины «Информатика» является частью программы подготовки специалистов среднего звена в соответствии с ФГОС СПО по специальности СПО 21.02.06 «Информационные системы обеспечения градостроительной деятельности» (базовая подготовка).

#### **1.2. Место учебной дисциплины в структуре программы подготовки специалистов среднего звена:**

дисциплина входит в Математический и общий естественнонаучный учебный цикл.

#### **1.3. Цели и задачи учебной дисциплины – требования к результатам освоения учебной дисциплины:**

#### **В результате освоения учебной дисциплины обучающийся должен**

**уметь:**

формировать текстовые документы, включающие таблицы и формулы;

применять электронные таблицы для решения профессиональных задач;

выполнять ввод, вывод, отображение, преобразование и редактирование графических объектов;

работать с базами данных;

работать с носителями информации;

#### **знать:**

программный сервис создания, обработки и хранения текстовых документов, включающих таблицы и формулы;

технологию сбора и обработки материалов с применением электронных таблиц;

виды компьютерной графики и необходимые программные средства;

приемы создания изображений в векторных и растровых редакторах

#### **В результате освоения учебной дисциплины обучающийся должен формировать общие компетенции:**

- ОК 1. Понимать сущность и социальную значимость своей будущей профессии, проявлять к ней устойчивый интерес.
- ОК 2. Организовывать собственную деятельность, выбирать типовые методы и способы выполнения профессиональных задач, оценивать их эффективность и качество.
- ОК 3. Принимать решения в стандартных и нестандартных ситуациях и нести за них ответственность.
- ОК 4. Осуществлять поиск и использование информации, необходимой для эффективного выполнения профессиональных задач, профессионального и личностного развития.
- ОК 5. Использовать информационно-коммуникационные технологии в профессиональной деятельности.
- ОК 6. Работать в коллективе и в команде, эффективно общаться с коллегами, руководством, потребителями.
- ОК 7. Брать на себя ответственность за работу членов команды (подчиненных), за результат выполнения заданий.
- ОК 8. Самостоятельно определять задачи профессионального и личностного развития, заниматься самообразованием, осознанно планировать повышение квалификации.

 ОК 9. Ориентироваться в условиях частой смены технологий в профессиональной деятельности.

#### **В результате освоения учебной дисциплины обучающийся должен формировать профессиональные компетенции:**

- ПК 1.4. Выполнять дешифрирование аэро- и космических снимков для получения информации об объектах недвижимости.
- ПК. 2.1. Применять аппаратно-программные средства для расчетов и составления топографических, кадастровых планов.
- ПК 2.2. Применять программные средства и комплексы при ведении кадастров.
- ПК 4.2. Вести процесс учета земельных участков и иных объектов недвижимости.

#### **1.4. Количество часов на освоение учебной дисциплины:**

максимальной учебной нагрузки обучающегося -132 часа, в том числе: обязательной аудиторной учебной нагрузки обучающегося - **88** часа, из них 40 часов - лабораторных и практических занятий; самостоятельной работы обучающегося - **44** час.

# <span id="page-5-0"></span>**2. СТРУКТУРА И СОДЕРЖАНИЕ УЧЕБНОЙ ДИСЦИПЛИНЫ**

## **2.1. Объем учебной дисциплины и виды учебной работы**

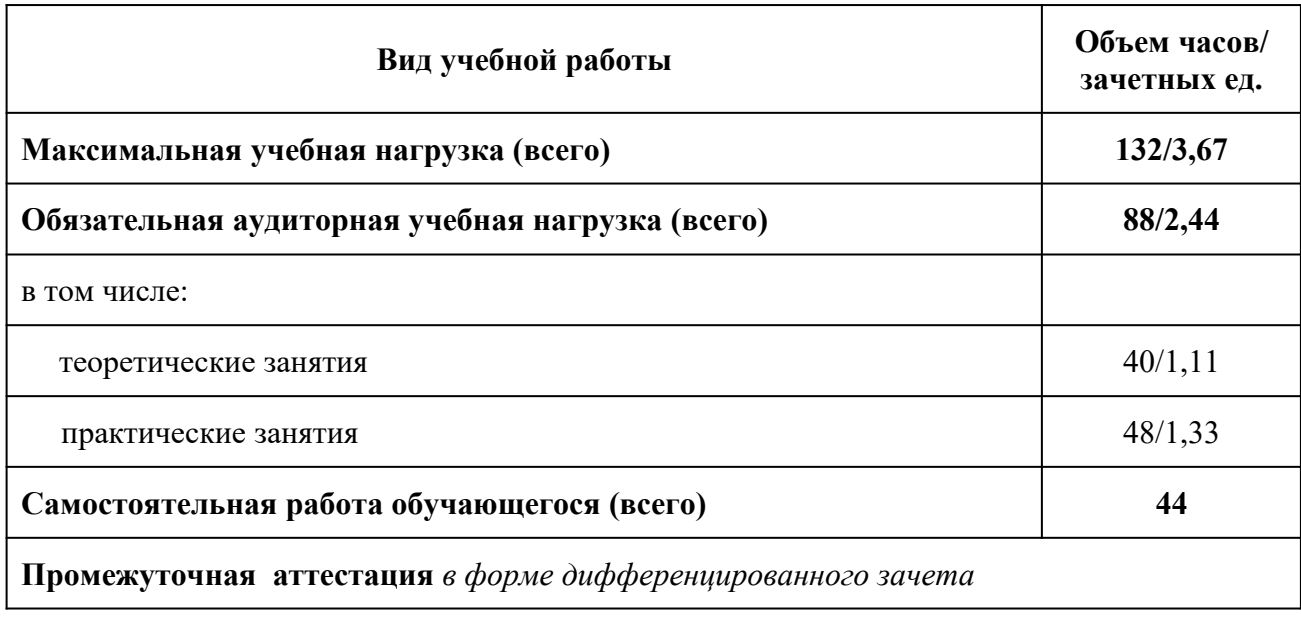

# **2.2. Тематический план и содержание учебной дисциплины ИНФОРМАТИКА**

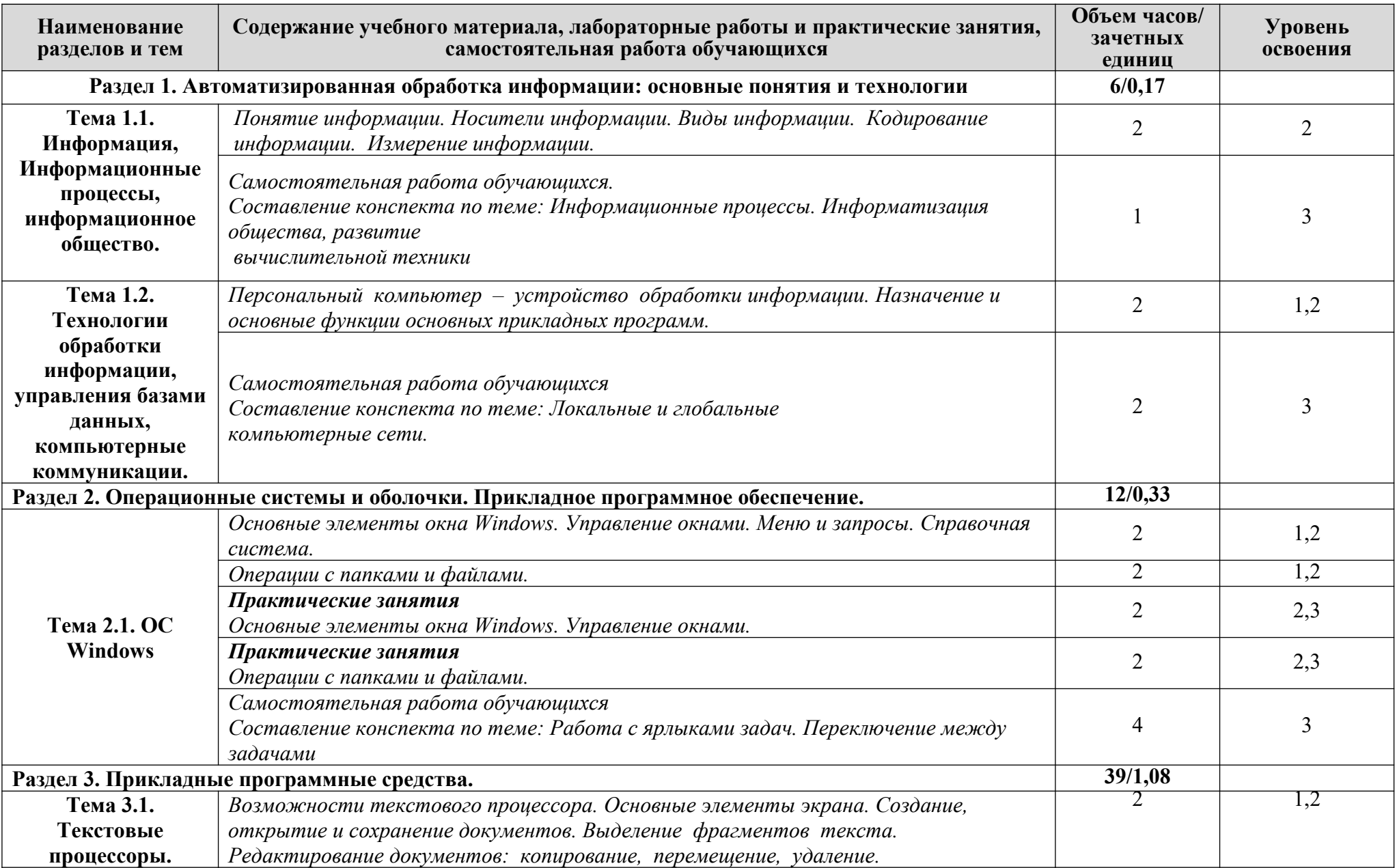

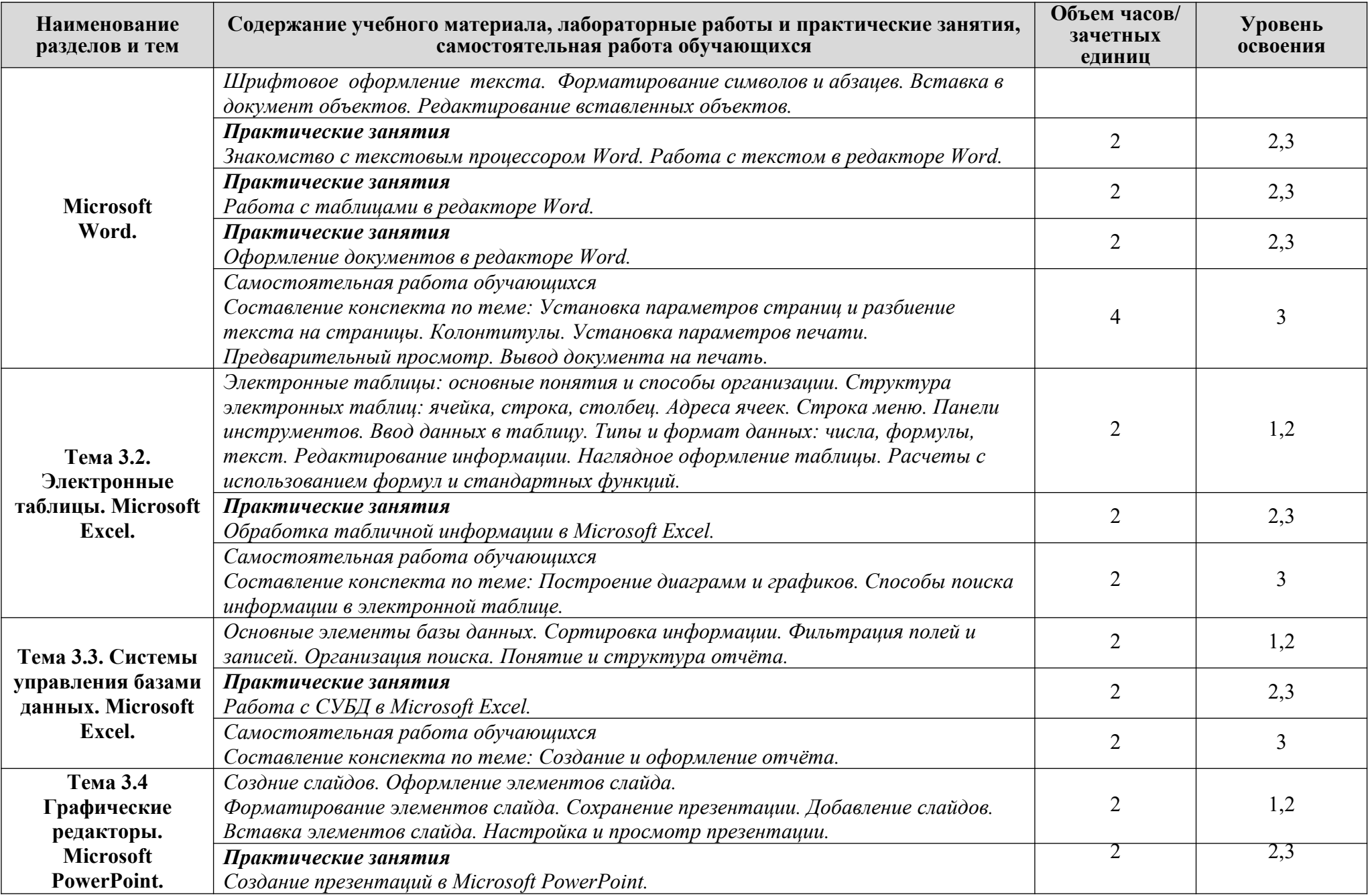

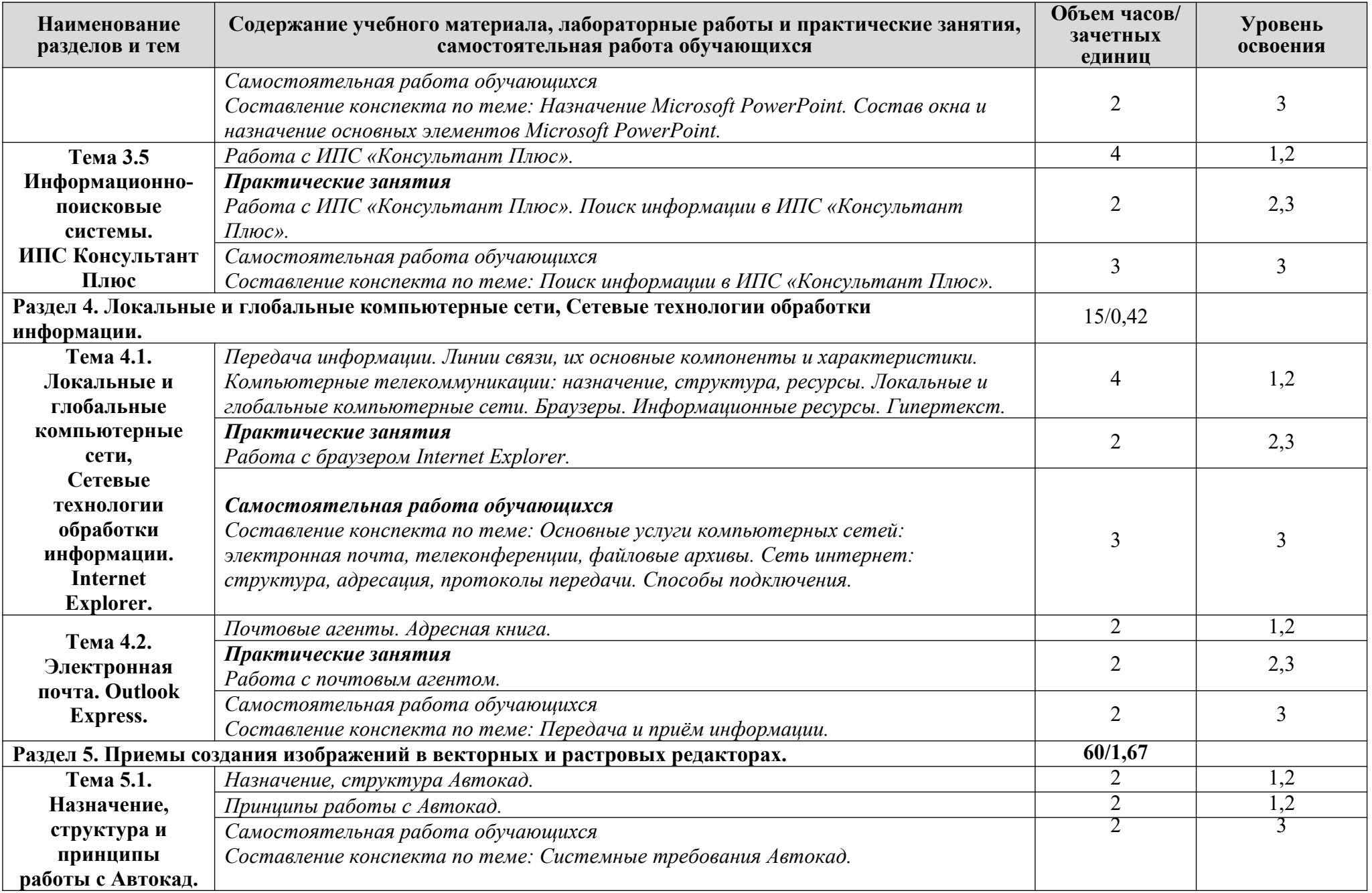

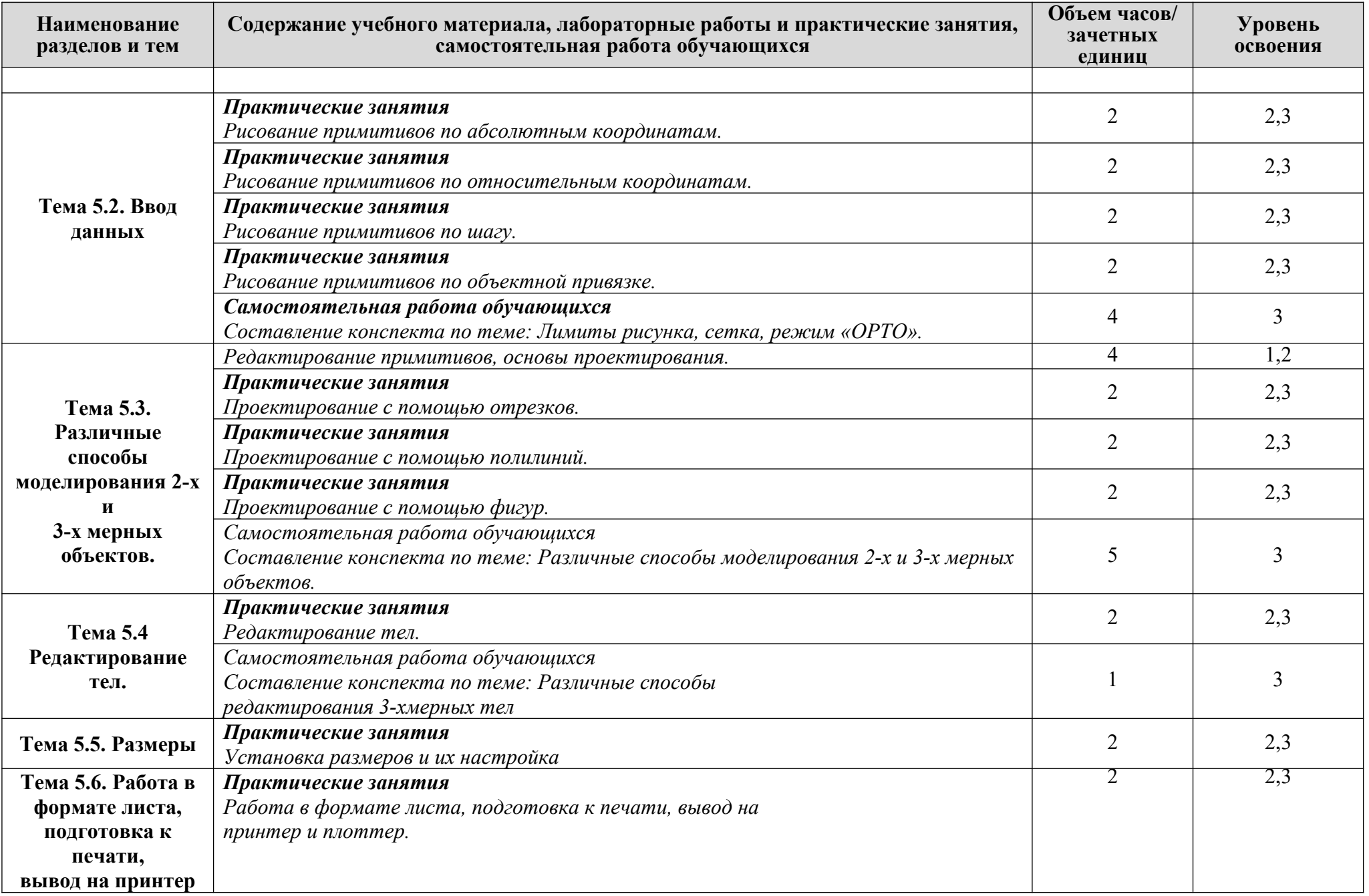

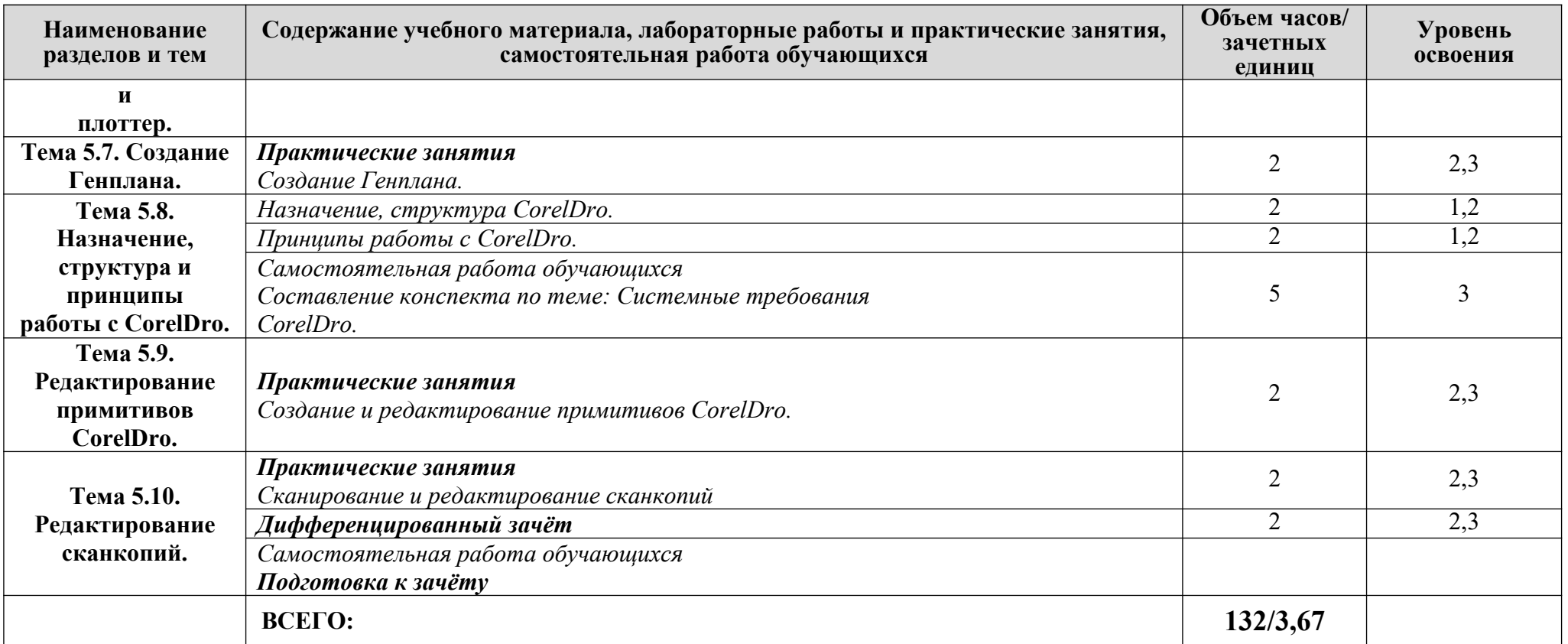

*Для характеристики уровня освоения учебного материала используются следующие обозначения:*

*1- ознакомительный (узнавание ранее изученных объектов, свойств);*

*2 - репродуктивный (выполнение деятельности по образцу, инструкции или под руководством)*

*3- продуктивный (планирование и самостоятельное выполнение деятельности, решение проблемных задач)*

## <span id="page-11-0"></span>**3. УСЛОВИЯ РЕАЛИЗАЦИИ ПРОГРАММЫ ДИСЦИПЛИНЫ**

#### **3.1. Требования к минимальному материально-техническому обеспечению**

Реализация программы дисциплины требует наличия учебного кабинета Информатики . стол компьютерный -12 шт.;

```
- стул -14 шт.:
-парта-2 шт.;
- стол-1 шт.;
-стул-1 шт.;
-компьютер-1шт.;
- доска ученическая -1шт.;
-стенд-1 шт.;
- шкаф-1шт.;
технические средства обучения:
-компьютеры-9шт.;
аудиовизуальные средства для презентаций:
-проектор-1 шт.;
- экран проекционный-1шт.;
Microsoft Windows 7, Microsoft Office standart 2010, Антивирус Kaspersky Endpoint Security
10, AutoCA
```
### **3.2. Информационное обеспечение обучения**

#### **Основная литература**

**Филимонова Е.**В. Информационные технологии в профессиональной деятельности : учебник / Е.В. Филимонова.- Москва : Кнорус, 2021.- 482 с.- (Среднее профессиональное образование). – 50 экз.

**Филимонова Е.В.** Информационные технологии в профессиональной деятельности : учебник / Филимонова Е.В. — Москва : Юстиция, 2021. — 482 с. – (Среднее профессиональное образование). — URL: [https://www.book.ru.](https://www.book.ru/) — Режим доступа: по подписке.

**Советов Б. Я.** Информационные технологии : учебник для СПО / Б. Я. Советов, В. В. Цехановский. — 7-е изд., перераб. и доп. — Москва : Издательство Юрайт, 2021. — 327 с. — (Профессиональное образование). — URL: https: // urait.ru. — Режим доступа: по подписке.

**Гаврилов М. В.** Информатика и информационные технологии : учебник для СПО / М. В. Гаврилов, В. А. Климов. — 4-е изд., перераб. и доп. — Москва : Издательство Юрайт, 2021. — 383 с. — (Профессиональное образование). — URL: https: // urait.ru. — Режим доступа: по подписке.

**Гвоздева В.А.** Информатика, автоматизированные информационные технологии и системы : учебник / В.А. Гвоздева. — Москва : ИД ФОРУМ: НИЦ ИНФРА-М, 2021. — 544 с. — (Среднее профессиональное образование). — URL: http://znanium.com. — Режим доступа: по подписке.

#### **Дополнительная литература**

**Прохорский Г.В.** Информатика и информационные технологии в профессиональной деятельности : учебное пособие / Прохорский Г.В. — Москва : КноРус, 2021. — 271 с. — URL: [https://www.book.ru.](https://www.book.ru/) — Режим доступа: по подписке.

**Синаторов С. В.** Информационные технологии. Задачник : учебное пособие / С.В. Синаторов. — Москва : КноРус, 2020. — 253 с. — (Среднее профессиональное образование). — URL: [https://www.book.ru](https://www.book.ru/). — Режим доступа: по подписке.

**Плотникова Н.Г.** Информатика и информационно-коммуникационные технологии (ИКТ) : учебное пособие / Н.Г. Плотникова. — Москва : РИОР : ИНФРА-М, 2021. — 124 с. — (Среднее профессиональное образование). — URL: http://znanium.com. — Режим доступа: по подписке.

**Угринович Н. Д.** Информатика. Практикум : учебное пособие / Н. Д. Угринович. — Москва: КноРус, 2021. — 264 с. – (Среднее профессиональное образование). — URL: [https://www.book.ru](https://www.book.ru/). — Режим доступа: по подписке.

**Трофимов В. В.** Информатика в 2 т. Том 1 : учебник для СПО / В. В. Трофимов ; под редакцией В. В. Трофимова. — 3-е изд., перераб. и доп. — Москва : Издательство Юрайт, 2021. — 553 с. — (Профессиональное образование). — URL: https: // urait.ru. — Режим доступа: по подписке.

**Трофимов В. В.** Информатика в 2 т. Том 2 : учебник для СПО / В. В. Трофимов ; ответственный редактор В. В. Трофимов. — 3-е изд., перераб. и доп. — Москва : Издательство Юрайт, 2021. — 406 с. — (Профессиональное образование). — URL: https: // urait.ru. — Режим доступа: по подписке.

#### **Интернет ресурсы:**

- **1)** Neumeka.ru. Бесплатные компьютерные курсы [Электронный ресурс], автор Илья Кривошеев - URL: http://neumeka.ru/microsoft\_word.html - уроки Microsoft Word, Excel (дата обращения 01.10.2016), свободный доступ.
- **2)** Оffice.microsoft официальный сайт Microsoft Office [Электронный ресурс] [офиц. сайт] / URL: <http://office.microsoft.com/ru-ru/> - уроки (дата обращения 01.10.2016), свободный доступ.
- **3) MySapr.com –Уроки в Компас (2D, 3D)** [Электронный ресурс] [офиц. сайт] / URL: [http://mysapr.com](http://mysapr.com/) – учимся создавать чертежи и трехмерные детали (дата обращения 01.10.2016), свободный доступ.
- **4)** ОpenАrts.ru бесплатные векторные редакторы Inkscape, Gimp, Blender [Электронный ресурс] - URL: [http :// www. openarts. ru / inkscape - tutorials](http://www.openarts.ru/inkscape-tutorials) - уроки Inkscape и Gimp (дата обращения 01.10.2016), свободный доступ.
- **5)** Кompas.ru официальный сайт Компас 3D [Электронный ресурс] URL: http://kompas.ru/publications/video/ (Система трехмерного моделирования – обучающие материалы) (дата обращения 01.10.2016), свободный доступ.

## <span id="page-13-0"></span>**4. КОНТРОЛЬ И ОЦЕНКА РЕЗУЛЬТАТОВ ОСВОЕНИЯ ДИСЦИПЛИНЫ**

Контроль и оценка результатов освоения учебной дисциплины осуществляется преподавателем в процессе проведения практических занятий, тестирования, а также выполнения обучающимися индивидуальных заданий и промежуточной аттестацией. Методы контроля направлены на проверку обучающихся:

- выполнять условия здания на творческом уровне с представлением собственной позиции;
- $\checkmark$  делать осознанный выбор способов действий из ранее известных;
- –осуществлять коррекцию (исправление) сделанных ошибок на новом уровне предлагаемых заданий;

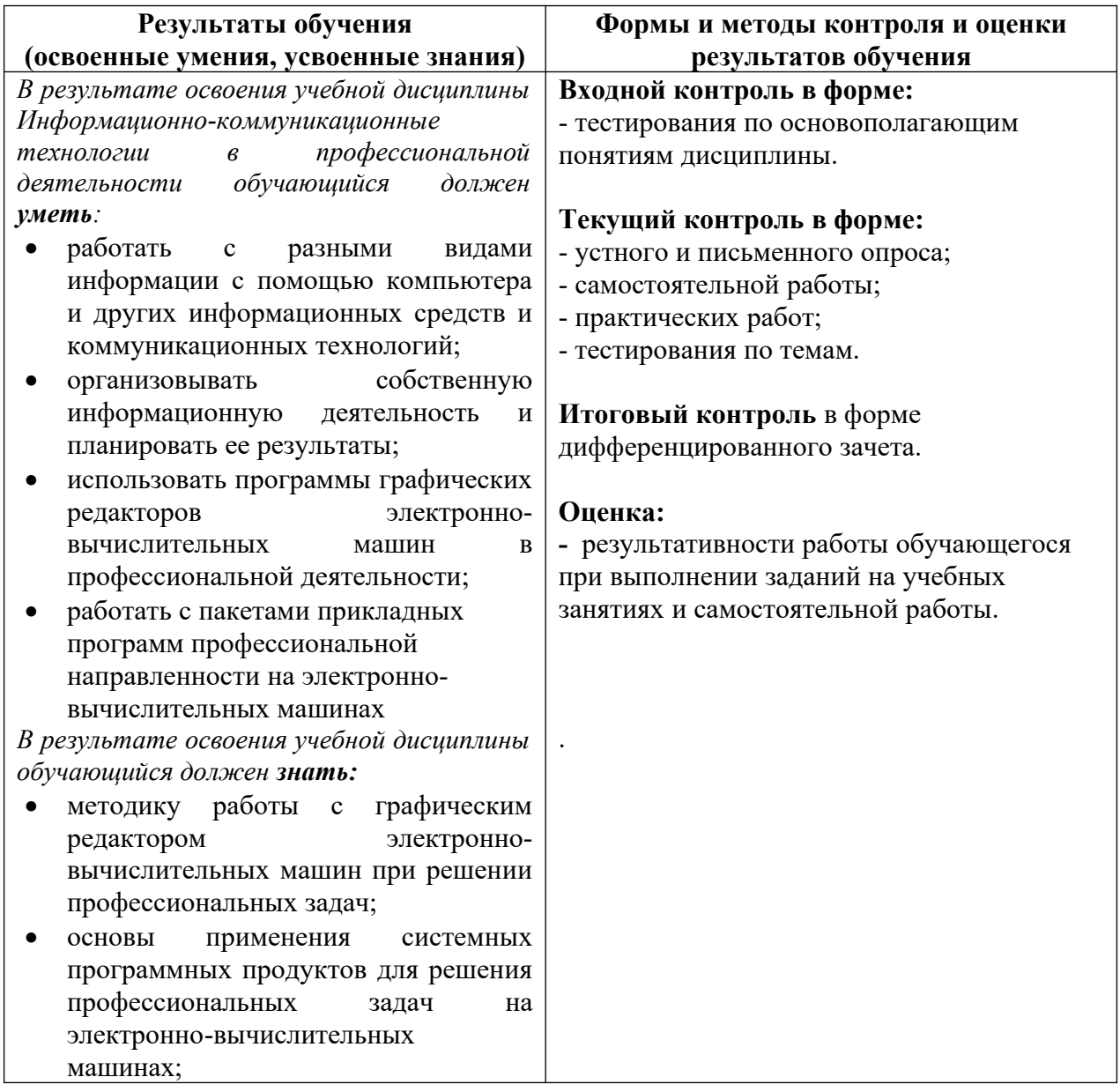

– работать в группе и представлять как свою, так и позицию группы

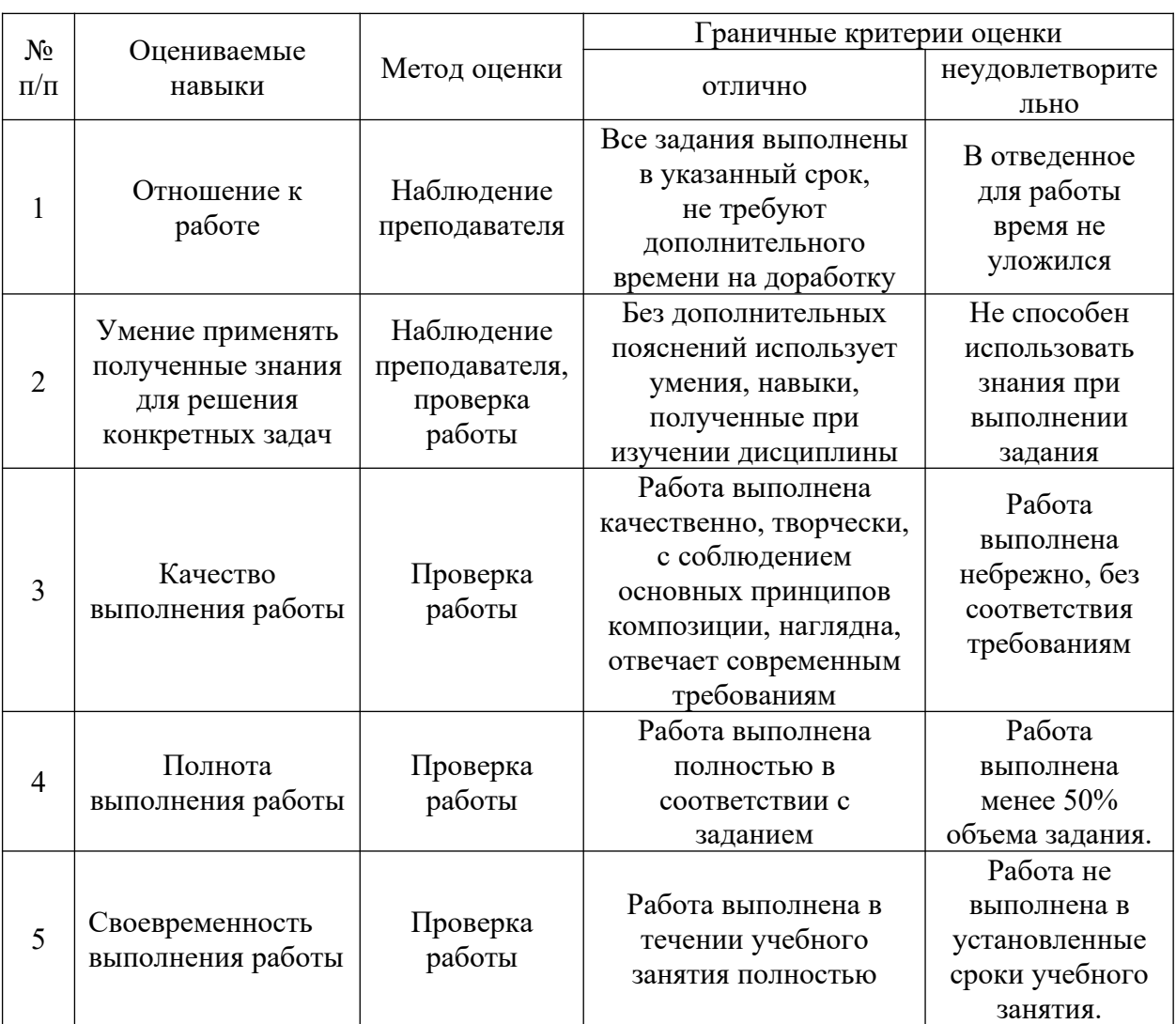

## **Критерии оценки выполнения обучающимися отчетных практических работ**